<sup>知</sup> 防火墙硬盘不显示或显示容量不符合实际容量

[存储介质硬盘](https://zhiliao.h3c.com/questions/catesDis/746) **[孔凡安](https://zhiliao.h3c.com/User/other/138884)** 2022-03-04 发表

组网及说明 不涉及

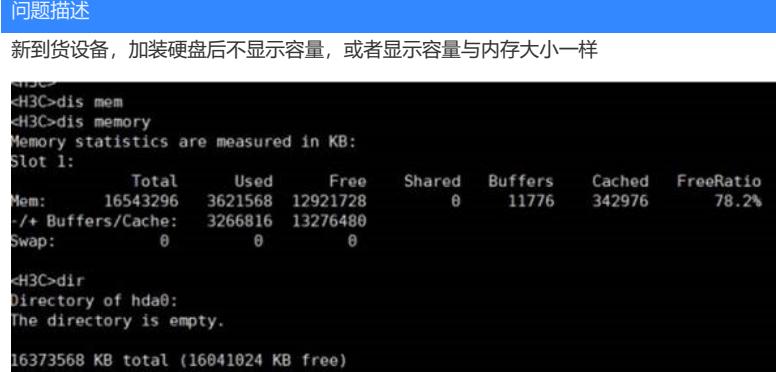

过程分析

硬盘没有分区格式化,没有mount上,写往硬盘的数据写到内存了。 可能与现场带电插拔硬盘的操作有关。

## 解决方法

使用fdisk命令对硬盘重新分区格式化。 注:硬盘不支持热插拔!